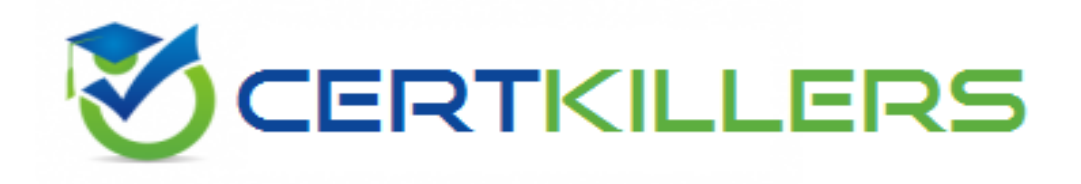

# **Microsoft**

# **MB6-703 Exam**

**Microsoft Dynamics AX 2012 R3 Trade and Logistics**

Thank you for Downloading MB6-703 exam PDF Demo

You can Buy Latest MB6-703 Full Version Download

https://www.certkillers.net/Exam/MB6-703

**https://www.certkillers.net**

#### **Question: 1**

When adding a component line to a bill of materials (BOM), you discover that the Resource consumption check box is cleared and a warehouse is not specified. Which warehouse will be used for the component line?

- A. The picking warehouse from the item master data of the component product
- B. The shipping warehouse from the item master data of the finished good
- C. The shipping warehouse from the item master data of the component product
- D. The picking warehouse from the item master data of the finished good

**Answer: B**

Explanation:

\* Resource consumption check box

/ If this check box is selected, material consumption is assigned for the BOM line to the operations resource. The operations resource refers to a production unit, which defines a picking warehouse. / If this check box is cleared, you can enter the picking warehouse in the Warehouse field on the line.

If you do not enter a value in the Warehouse field on the line, Microsoft Dynamics AX uses the picking warehouse from the item master data.

Reference: BOM versions and lines (form) [AX 2012]

#### **Question: 2**

You need to identify which type of information you can obtain by performing bill of materials (BOM) calculations?

Which three types of information should you identify? Each correct answer presents part of the solution.

A. The projected sales prices and costs of BOM Items manufactured in different quantities

- B. The quantity of raw materials required to manufacture the BOM item
- C. The projected sales quantity of the BOM item
- D. The profit margins and contribution ratios
- E. The maximum production run size for the BOM

#### **Answer: ACD**

Explanation:

\* The BOM calculation is performed on the whole BOM structure and for the specified quantity. You can specify how the cost and sales prices should be calculated for each component. You can also change the quantity of the series used in the subBOM.

\* BOM calculations determine the cost-price and sales prices for the BOM depending on profit settings. BOM calculations determine the estimated BOM prices on all BOM levels. The contribution of a single item or operation to the price of the BOM level can be determined. The contribution of all items and operations on a specific level can also be determined.

\* The Calculation form is used to calculate a manufactured item's cost and to generate an associated

## **https://www.certkillers.net**

item cost record within a costing version. The Calculation form can also be used to calculate a manufactured item's sales price and to generate an associated item sales price record within a costing version.

#### **Question: 3**

You need to identify what happens to the on-hand inventory of a bill of materials (BOM) and the components of the BOM when you report a BOM as finished. What should you identify?

A. The on-hand quantity of the BOM and the on-hand quantity of the BOM components ate unchanged.

B. The on-hand quantity of the BOM is increased, and the on-hand quantity of the BOM components is decreased.

C. The on-hand quantity of the BOM is unchanged and the on-hand quantity of the BOM components is decreased.

D. The on-hand quantity of the BOM item is increased, and the on-hand quantity of the BOM components is unchanged.

**Answer: D**

#### **Question: 4**

You plan to start using product change cases. You need to identify what must be configured before you can create a new product change case. What should you identify?

- A. Case processes
- B. Knowledge articles
- C. Case workflows
- D. Case categories

**Answer: D**

Explanation:

Are there prerequisites for creating a product change case?

Yes, when you create a product change case, you must assign it to the Product change case category type.

#### **Question: 5**

You need to create a new version of a bill of materials (BOM).

Which three options can be used to create a new version of the BOM? Each correct answer presents part of the solution.

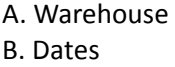

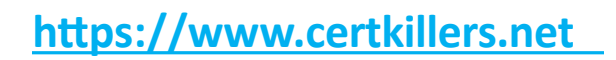

D. Quantities

E. Site

#### **Answer: BCD**

Explanation:

To create another version of the new BOM, click CTRL+N in the Versions grid to create a new line. Select the relevant item number, and enter dates in the From date and To date fields to control the validity period of the BOM version. Use the From qty. field to set a minimum item quantity for using the BOM version.

Click Approve to approve the BOM version.

Select the Active check box to make the BOM version active.

#### **Question: 6**

You need to identify what information is available in the Composed of - tree form from a sales order line. What should you identify?

A. The sales price of each order line for the bill of materials (BOM) Items on the sales order line

B. The sales price of each bill of materials (BOM) component for the item on the sales order line

C. The details of the bill of materials (BOM) components for the item on the sales order line O0-

E. The details of the configuration route and operations for the item on the sales order line

**Answer: A**

#### **Question: 7**

You create a new product and a new bill of materials (BOM) for the product. The product is available in three different configurations.

Which statement about these configurations is true?

A. The product configurator will create three separate configuration models.

B. The product has different item numbers for each configuration.

C. All three configurations must have the same item number, but each configuration must have a unique configuration number.

E. Each configuration must have a unique item number and the item type must be set to BOM for each new product.

**Answer: C**

Explanation:

BOM Versions configuration key (BOMVersion) [AX 2012]

The BOM versions configuration key controls access to bill of material (BOM) forms and functions when you work with BOM versions. BOM versions contain a list of items that make up an assembly, and are used in Inventory management.

If this key is enabled, you can do the following:

Use the same BOM for several item numbers Attach more than one BOM to an item Track changes in the BOM by creating new versions Produce an item using a specific BOM

#### **Question: 8**

You create a new product that has a bill of materials (BOM).

You add several lines to the BOM. Some of the lines are items. Some of the lines represent a subassembly.

You set the line type for one of the sub-assembly lines to Vendor. In this situation, what does the Vendor line type indicate?

A. The sub-assembly contains several items supplied by one vendor.

B. The sub-assembly is produced from BOM components at your company.

C. The sub-assembly is produced by an external partner, but the inventory sub-assemblies are delivered to your warehouse.

D. The sub-assembly is produced by a subcontractor but the sub-assembly components are provided from your warehouse to the subcontractor.

**Answer: C**

Explanation:

\* Complex BOM – Car – Made up of hundreds of components and BOMs. It is possible to have BOMs within a BOM. This is usually referred to as a sub-assembly or sub-BOM. When a bill of materials has several layers of BOMs nested within it, it is referred to as having multiple layers.

An example of a multi-layer BOM: Carburetor BOM within Engine BOM within Automobile BOM. \* Vendor

A person or company providing goods or services in return for payment.

\* Subassembly Any component on a bill of materials that has a bill with components assigned to it. For example, a motherboard could be considered a subassembly for a computer because the motherboard is comprised of EPROMs, RAM, a processor, and other components

#### **Question: 9**

You have a bill of materials (BOM) item. All lines of the BOM item use a constant scrap amount and a variable consumption. You identify that when you have a production run of 100 items, the scrap cost is 10 US dollars and the unit cost is one US dollar.

You need to identify what will be the cost in the BOM calculation when you increase the size of production to 200 units.

Which cost should you identify?

A. 2,100 US dollars

- B. 210 US dollars
- C. 220 US dollars
- D. 2,200 US dollars

## **https://www.certkillers.net**

**Answer: A**

Explanation:  $200*(1+0.10) = 220$ \* Scrap

Waste that occurs during the manufacturing process. Scrap can occur from mistakes in measuring, as well as from leftover pieces due to trimming or other processes. For example, if a finished good requires 6 cm of wire, you may expect that you will have to scrap 1 cm of the wire for every 6 cm that you use because of splicing.

#### **Question: 10**

You need to ensure that when users perform bill of materials (BOM) calculations, they receive a warning message if any manufactured components are missing an active BOM. What should you configure?

- A. A costing sheet
- B. Calculation groups
- C. Configuration groups
- D. Cost groups

**Answer: A**

Explanation:

Override group setup

Select whether you want to override the warning conditions that are associated with the BOM calculation group that is assigned to each item. The BOM calculation generates an Infolog that contains warning messages that reflect applicable warning conditions.

**https://www.certkillers.net**

# **Thank You for trying MB6-703 PDF Demo**

To Buy Latest MB6-703 Full Version Download visit link below

https://www.certkillers.net/Exam/MB6-703

# Start Your MB6-703 Preparation

*[Limited Time Offer]* Use Coupon "CKNET" for Further discount on your purchase. Test your MB6-703 preparation with actual exam questions.